[Toshihiko Minamoto](https://jp.community.intersystems.com/user/toshihiko-minamoto) · 2021 4 12 24m read

## $(1NF/2NF/3NF)$  $(1NF/2NF/3NF)$  $(1NF/2NF/3NF)$

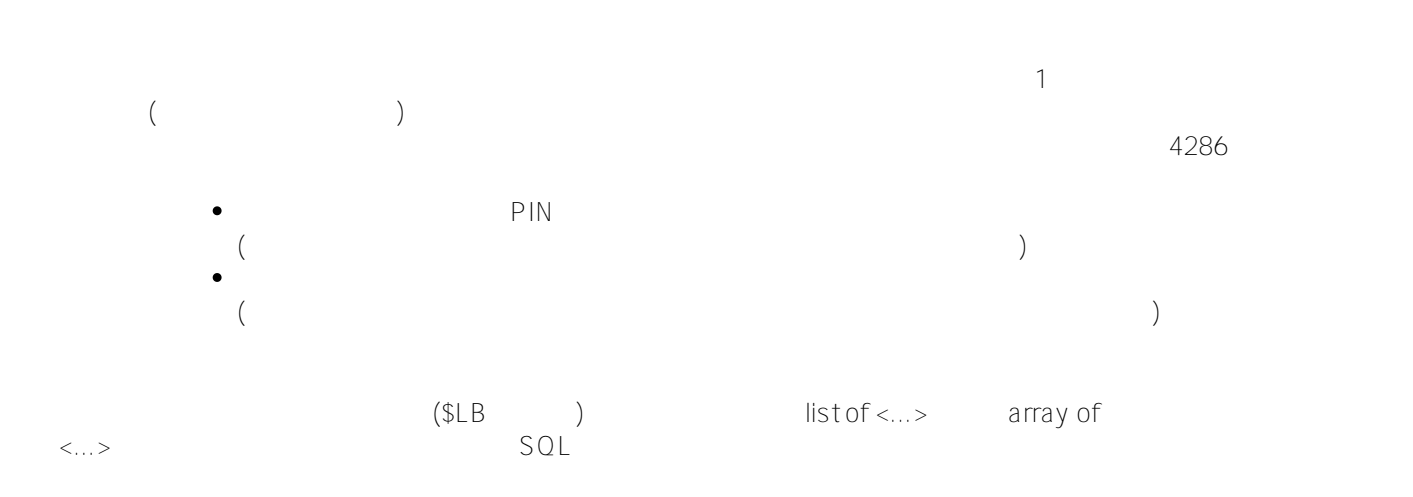

```
create table cl_phones(tname varchar2(100), phone varchar2(30));
insert into cl_phones(tname,phone) values ('Andrew','867-843-25');
insert into cl_phones(tname,phone) values ('Andrew','830-044-35');
insert into cl_phones(tname,phone) values ('Andrew','530-055-35');
insert into cl_phones(tname,phone) values ('Max','530-055-35');
insert into cl_phones(tname,phone) values ('Max','555-011-35');
insert into cl_phones(tname,phone) values ('Josh','530-055-31');
insert into cl_phones(tname,phone) values ('Josh','531-051-32');
insert into cl_phones(tname,phone) values ('Josh','532-052-33');
insert into cl_phones(tname,phone) values ('Josh','533-053-35');
```
SELECT %exact(tname) tname, LIST(phone) phonestr FROM cl phones GROUP BY tname

SELECT distinct %exact(tname) tname, LIST(phone %foreach(tname)) phonestr FROM cl\_phones

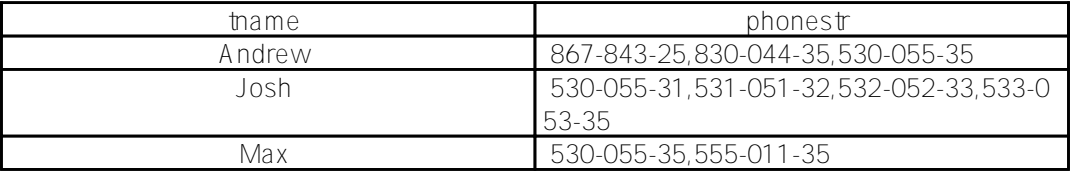

従い、同じフィールドに複数の値 (電話番号の一覧やその一部だけを集めた一覧、パスワードなど)

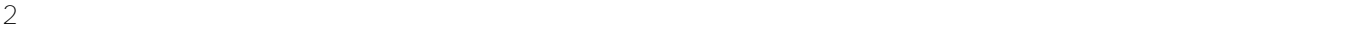

 $\sim$  1

 $\left(\begin{array}{ccc} \text{list of} < \dots > \end{array}\right)$ 

INDEX idx1 ON (MyField(ELEMENTS));

INDEX idx1 ON (MyField(KEYS));

インデックスは、*propertynameBuildValueArray*

ClassMethod propertynameBuildValueArray(value, ByRef valueArray) As %Status

- $\bullet$  value –
- *valueArray*  $/$ array(key1)=value1 array(key2)=value2

キーマを空にしておくことをおすすめします。

[Final]

 $\mathsf{SQL}$ 

注意: 前の例で作られた構造が残らないよう、新しいインデックスを作成する前にグローバルやクラスのストレージス

```
Class demo.test Extends %Persistent
{
Index iPhones On Phones(ELEMENTS);
Property Phones As %String;
ClassMethod PhonesBuildValueArray(
   value,
   ByRef array) As %Status
{
   i value="" {
     s array(0)=value
   }else{
     s list=$lfs(value,","),ptr=0
     while $listnext(list,ptr,item){
       s array(ptr)=item
     }
   }
   q $$$OK
}
ClassMethod Fill()
{
   k ^demo.testD,^demo.testI
   &sql(insert into demo.test(phones)
     select null union all
     select 'a' union all
     select 'b,a' union all
     select 'b,b' union all
     select 'a,c,b' union all
     select ',,'
   )
   zw ^demo.testD,^demo.testI
```
} }

Fill()

XML JSON

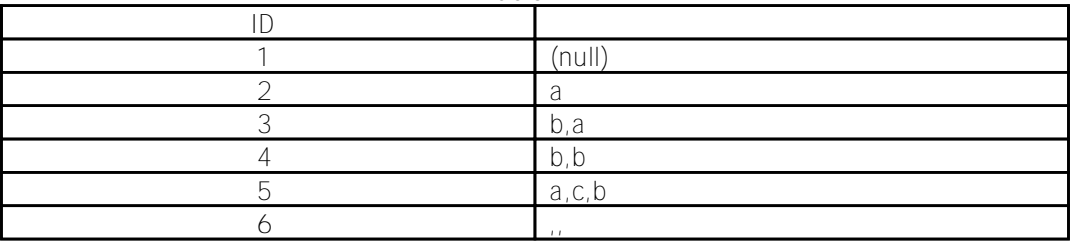

```
さんでは、「a」というのは、「a」を含むましょう。 このためには、「a」を含む部分文字のためには、「a」を含むましょう。 このためには、「a」を含むましょう。 このためには、「a」を含むましょう。 このためには、「a」を含む
```
select \* from demo.test where Phones [ 'a' select \* from demo.test where Phones like '%a%'

iPhones

FOR SOME %ELEMENT(ourfield) (%VALUE = elementvalue)

select \* from demo.test where for some %element(Phones) (%value = 'a')

```
(%Value %STARTSWITH ')
(%Value [ 'a' and %Value [ 'b')
(%Value in ('c','d'))
(%Value is null)
```
BuildValueArray *value array* 

Class demo.test Extends %Persistent { Index iLogin On Login(ELEMENTS); Property Login As %String; ClassMethod LoginBuildValueArray( value, ByRef array) As %Status { i value="Jack" {  $s$  array $(0)$ ="test1" s  $array(1)="test2"$ s  $array(2)="test3"$  }elseif value="Pete" { s array("-")="111" s array("5.4")="222" s array("fg")="333" }else{ s array("key")="value" } q \$\$\$OK } ClassMethod Fill() { k ^demo.testD,^demo.testI &sql(insert into demo.test(login) select 'Jack' union all select 'Jack' union all select 'Pete' union all select 'Pete' union all select 'John' union all select 'John' ) zw ^demo.testD,^demo.testI } }

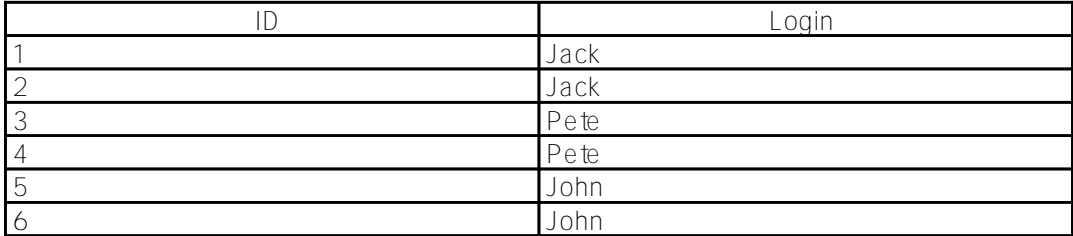

select \* from demo.test where for some %element(Login) (%value = '111')

| $\sim$ nin |
|------------|
| $\cdot$ Te |
| 'e te      |

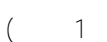

 $(1)$  $(1)$ 

**[GRANT column-privilege](http://docs.intersystems.com/latestj/csp/docbook/DocBook.UI.Page.cls?KEY=RSQL_grant#RSQL_grant_colprivs)** しかし、その場合は、protected フィールドにアクセスするためのストアドプロシージャを使う必要があります。

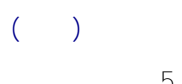

 $5.4$  fg

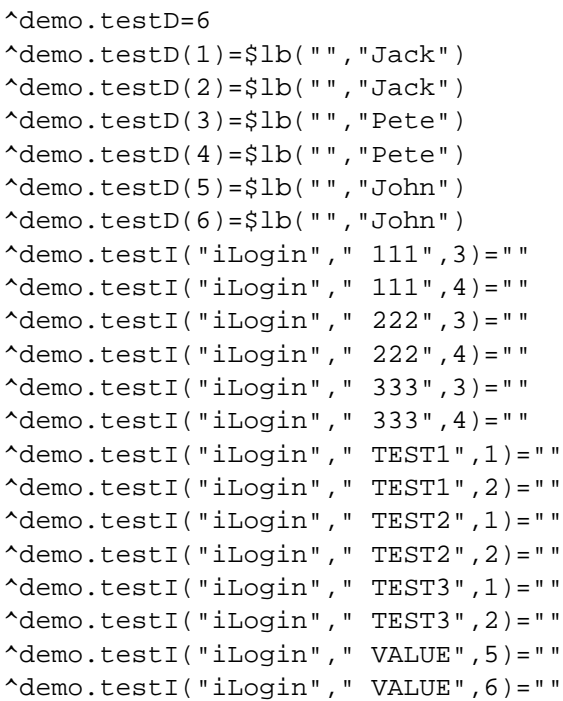

```
Index iLogin On (Login(KEYS), Login(ELEMENTS));
これで、グローバルは見た目が変わります (インデックス付きのグローバルのみ表示しています)。
\text{'demo.testI}("iLogin", " - ", " 111", 3) = " "\text{'demo.testI}("iLogin", " -", " 111", 4) = " "^demo.testI("iLogin"," 0"," TEST1",1)=""
^demo.testI("iLogin"," 0"," TEST1",2)=""
^demo.testI("iLogin"," 1"," TEST2",1)=""
^demo.testI("iLogin"," 1"," TEST2",2)=""
^demo.testI("iLogin"," 2"," TEST3",1)=""
^demo.testI("iLogin"," 2"," TEST3",2)=""
^demo.testI("iLogin"," 5.4"," 222",3)=""
\text{'demo.testI}("iLogin", " 5.4", " 222", 4)=""\text{'demo.testI}("iLogin", " FG", " 333", 3) = " "\text{Aemo.test}[("iLogin"," FG"," 333",4)=""
^demo.testI("iLogin"," KEY"," VALUE",5)=""
^demo.testI("iLogin"," KEY"," VALUE",6)=""
```
select \* from demo.test where for some %element(Login) (%key='-' and %value = '111')

Index iLogin On (Login(KEYS), Login(ELEMENTS)) [ Data = (Login, Login(ELEMENTS)) ];

**日付 (時刻など)**

{

```
Index iBirthDay On (BirthDay(KEYS), BirthDay(ELEMENTS));
Property BirthDay As %Date;
ClassMethod BirthDayBuildValueArray(
   value,
   ByRef array) As %Status
{
   i value="" {
     s array(0)=value
   }else{
     s d=$zd(value,3)
    s array('yy") = +sp(d, "-", 1)s array("mm") = + $p(d," -", 2)s array('dd') = +sp(d, "-", 3) }
   q $$$OK
}
ClassMethod Fill()
{
   k ^demo.testD,^demo.testI
   &sql(insert into demo.test(birthday)
     select {d '2000-01-01'} union all
     select {d '2000-01-02'} union all
     select {d '2000-02-01'} union all
     select {d '2001-01-01'} union all
     select {d '2001-01-02'} union all
     select {d '2001-02-01'}
   )
   zw ^demo.testD,^demo.testI
}
}
```
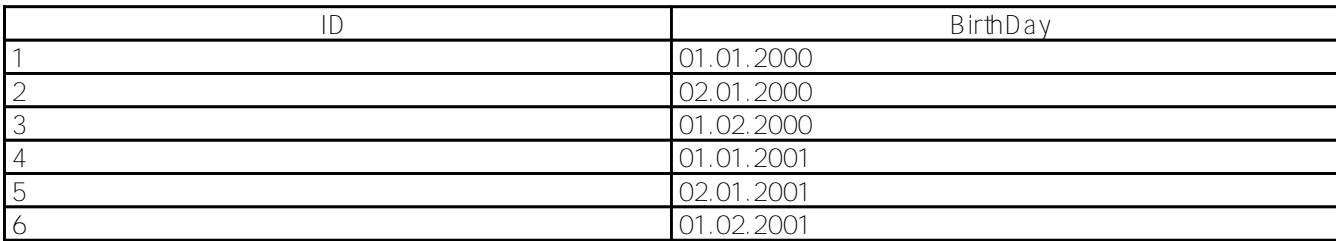

select \* from demo.test where for some %element(BirthDay) (%key='mm' and %value = 2)

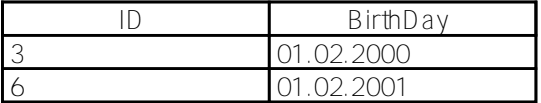

# Caché DBMS (%List) が作り

```
Class demo.test Extends %Persistent
{
Index iList On List(ELEMENTS);
Property List As %List;
ClassMethod ListBuildValueArray(
   value,
   ByRef array) As %Status
{
   i value="" {
     s array(0)=value
   }else{
     s ptr=0
     while $listnext(value,ptr,item){
       s array(ptr)=item
     }
   }
   q $$$OK
}
ClassMethod Fill()
{
   k ^demo.testD,^demo.testI
   &sql(insert into demo.test(list)
     select null union all
     select $LISTBUILD('a') union all
     select $LISTBUILD('b','a') union all
     select $LISTBUILD('b','b') union all
     select $LISTBUILD('a','c','b') union all
    select $LISTBUILD('a,,',null,null)
   )
   zw ^demo.testD,^demo.testI
}
}
```
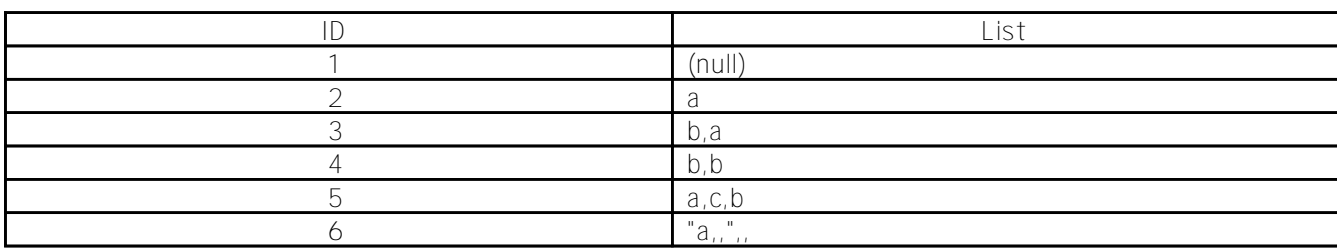

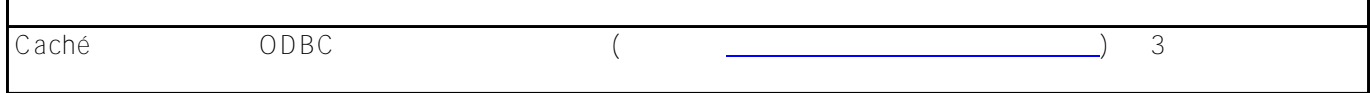

ODBC %List White Waller Waller Waller Waller Waller Waller Waller Waller Waller Waller Waller Waller Waller Wa パラメーターが区切り記号として使用されます (デフォルトで「,」と同じ)。

#### Property List As %List(ODBCDELIMITER = "^");

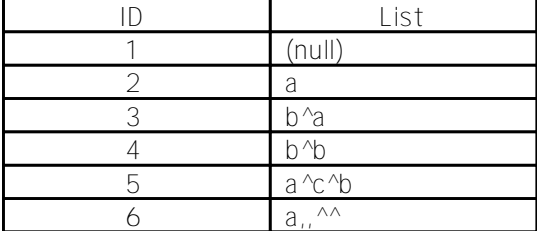

### select \* from demo.test where for some  $\ell = \ell + 1$  (svalue = 'a,,')

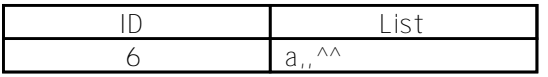

 $\%$  INLIST  $\%$ 

select \* from demo.test where 'a,,' %inlist List

```
Class demo.test Extends %Persistent
{
Index iListStr On ListStr(ELEMENTS);
Property ListStr As list Of %String;
ClassMethod Fill()
{
   k ^demo.testD,^demo.testI
   &sql(insert into demo.test(liststr)
     select null union all
     select $LISTBUILD('a') union all
     select $LISTBUILD('b','a') union all
     select $LISTBUILD('b','b') union all
```

```
 select $LISTBUILD('a','c','b') union all
    select $LISTBUILD('a,,',null,null)
   )
   zw ^demo.testD,^demo.testI
}
}
                COLLATION array
      \overline{N}ULL \overline{N}BuildValueArray (the different particular state different particular state different particular (\sim(%ListOfDataTypes)
Class demo.test Extends %Persistent
{
Index iArrayStr On (ArrayStr(KEYS), ArrayStr(ELEMENTS));
Property str As %String;
Property ArrayStr As array Of %String;
ClassMethod Fill()
\{ k ^demo.testD,^demo.testI
   &sql(insert into demo.test(str)
   select null union all
   select 'aaa' union all
   select 'bbb' union all
   select 'bbb' union all
   select 'ccc' union all
   select null
   )
   &sql(insert into demo.test_ArrayStr(test,element_key,arraystr)
     select 1,'0','test1' union all
     select 1,'1','test2' union all
     select 1,'2','test3' union all
     select 2,'0','test1' union all
     select 2,'1','test2' union all
     select 2,'2','test3' union all
     select 3,'-','111' union all
     select 3,'5.4','222' union all
     select 3,'fg','333' union all
     select 4,'-','111' union all
     select 4,'5.4','222' union all
     select 4,'fg','333' union all
     select 5,'key','value' union all
     select 6,'key','value'
   )
```
 zw ^demo.testD,^demo.testI } } *classD*  $^{\wedge}$ *name* ( ) *classl*  $^{\wedge}$ *name* ( ) 2  $\bullet$ クラスは 1 つですが、テーブルは既に 2 つあります (お馴染みの demo.test と追加でもう 1 つ demo.testArrayStr) ● demo.testArrayStr SQL *elementkey* – (energy elements) *ArrayStr* – 要素の値。 *test* – demo.test *ID* – test<sub>i</sub>|element<u>k</u>ey (executive constant of the state of the state of the state of the state of the state of the state of the state of the state of the state of the state of the state of the state of the state of th (%ArrayOfDataTypes) **Fill**()  $\blacksquare$ ID str 1 (null) 2 aaa 3 bbb 4 bbb 5 ccc 6 (null) ID test elementkey ArrayStr 1<sub>1</sub>, 1 0 test1  $1^{11}_{11}$  test2  $1^{1/2}$  test3  $2^{110}$  estimated by the set of the set of the set of the set of the set of the set of the set of the set of the set of the set of the set of the set of the set of the set of the set of the set of the set of the set of t  $2^{11}_{11}$  test2  $2^{12}$  est3  $3^{15.4}$  3 5.4 222  $3^{11}$  - 111  $3^{11}$ fg 333  $4^{15.4}_{15.4}$  4 5.4 222  $4 \parallel -$  111  $4^{11}$ fg 333 5<sup>'</sup>|key value 5 6<sup>'</sup>|key value 6 key value

1 2 [JOIN](http://docs.intersystems.com/latestj/csp/docbook/DocBook.UI.Page.cls?KEY=RSQL_join)

Caché DBMS SQL

demo.test str **str str** 2. The *strategy of the strategy of the strategy of the strategy of the strategy of the strategy of the strategy of the strategy of the strategy of the strategy of the strategy of the strategy of* 

select test ID, test->str from demo.test\_ArrayStr where element\_key='-' and arraystr='111'

## select %ID, str from demo.test where test\_ArrayStr->element\_key='-' and test\_ArrayStr->arraystr='111'

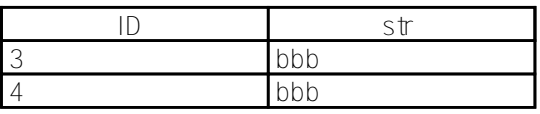

testArrayStr

ご覧のとおり、ここは至って単純で、**JOIN** も使われていません。これは、すべてのデータが 1  $C$ aché  $C$ aché  $C$  $\alpha$  demo.test  $\alpha$ 

 $\mathsf{SQL}$ %Stream.GlobalCharacterSearchable  $($  $\mathsf{SOL}}$ SalListType SalListDelimiter  $\bullet$ 

[コレクションクラス](http://docs.intersystems.com/latestj/csp/docbook/DocBook.UI.Page.cls?KEY=GORIENT_ch_object#GORIENT_object_collection) [コレクションのインデックス作成](http://docs.intersystems.com/latestj/csp/docbook/DocBook.UI.Page.cls?KEY=GSQLOPT_indices#GSQLOPT_indices_collections)  $\overline{SOL}$  and  $\overline{SOL}$  and  $\overline{SOL}$ % ELEMENT [オブジェクト / リレーショナル接続](http://docs.intersystems.com/latestj/csp/docbook/DocBook.UI.Page.cls?KEY=GIC_uda#GIC_uda_sql_and_objects)  $S<sub>0</sub>$ [特別な機能](http://docs.intersystems.com/cache20131/csp/docbook/DocBook.UI.Page.cls?KEY=GSQL_specialfeatures) **@Evgeny Shvarov**  $\,$ ] $\,$ [Habrahabr](http://habrahabr.ru/post/182520/) [#ObjectScript](https://jp.community.intersystems.com/tags/objectscript) #SOL #  $\qquad$  #  $\qquad$  #  $\qquad$  [#Caché](https://jp.community.intersystems.com/tags/cach%C3%A9) **ソースURL:**

[https://jp.community.intersystems.com/post/%E3%82%A2%E3%83%88%E3%83%9F%E3%83%83%E3%82%AF](https://jp.community.intersystems.com/https://jp.community.intersystems.com/post/%E3%82%A2%E3%83%88%E3%83%9F%E3%83%83%E3%82%AF%E3%81%A7%E3%81%AA%E3%81%84%E5%B1%9E%E6%80%A7%E3%81%AE%E3%82%A4%E3%83%B3%E3%83%87%E3%83%83%E3%82%AF%E3%82%B9%E4%BD%9C%E6%88%90) [%E3%81%A7%E3%81%AA%E3%81%84%E5%B1%9E%E6%80%A7%E3%81%AE%E3%82%A4%E3%83%B3%](https://jp.community.intersystems.com/https://jp.community.intersystems.com/post/%E3%82%A2%E3%83%88%E3%83%9F%E3%83%83%E3%82%AF%E3%81%A7%E3%81%AA%E3%81%84%E5%B1%9E%E6%80%A7%E3%81%AE%E3%82%A4%E3%83%B3%E3%83%87%E3%83%83%E3%82%AF%E3%82%B9%E4%BD%9C%E6%88%90) [E3%83%87%E3%83%83%E3%82%AF%E3%82%B9%E4%BD%9C%E6%88%90](https://jp.community.intersystems.com/https://jp.community.intersystems.com/post/%E3%82%A2%E3%83%88%E3%83%9F%E3%83%83%E3%82%AF%E3%81%A7%E3%81%AA%E3%81%84%E5%B1%9E%E6%80%A7%E3%81%AE%E3%82%A4%E3%83%B3%E3%83%87%E3%83%83%E3%82%AF%E3%82%B9%E4%BD%9C%E6%88%90)